## Einführung

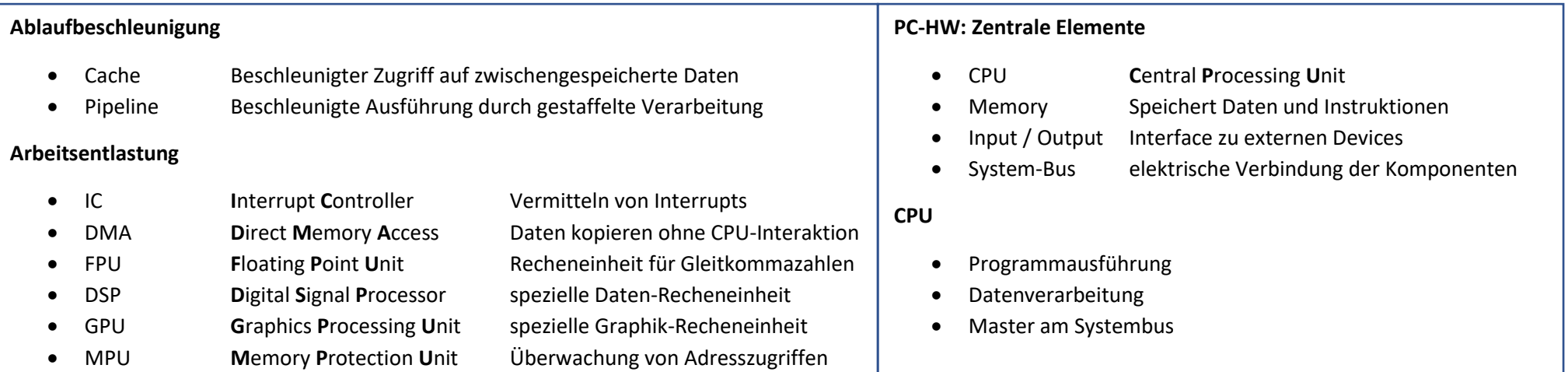

#### **Memory**

- RAM: Random Access Memory, behält die gespeicherten Daten nur solange es durch Strom gespiesen wird.  $\bullet$
- ROM: Read-Only Memory, Daten definiert zur Produktionszeit, behält die Daten unabhängig von der Stromversorgung  $\bullet$

#### Systembus

Verbindet die Komponenten des Computersystems. Die CPU signalisiert via. Systembus die gewünschten Zugriffe: Wer liest/schreibt wann und welche Daten?

#### $I/O$

- Anbindung des Computersystems an die Aussenwelt  $\bullet$
- Lese-/Schreib-Schnittstellen für externe Hardware  $\bullet$

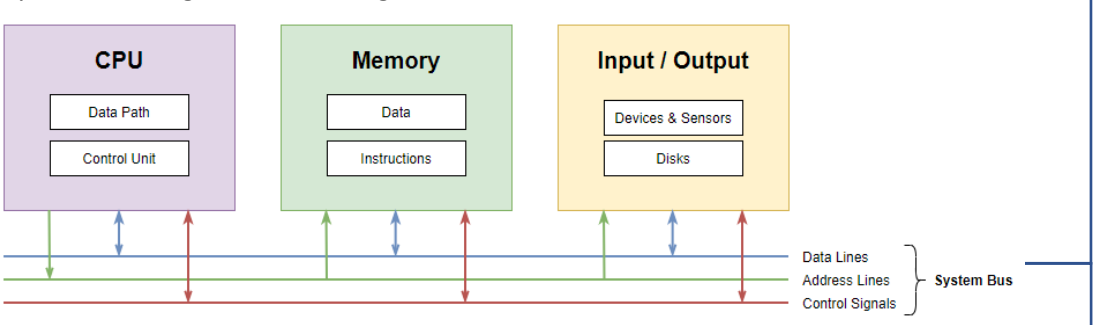

#### **Control-Unit**

- Instruction-Register, die aktuell ausgeführte Instruktion  $IR$  $\bullet$
- PC Program-Counter, gibt an, wo im Memory die nächste Instruktion liegt  $\bullet$

# C Programm Elemente

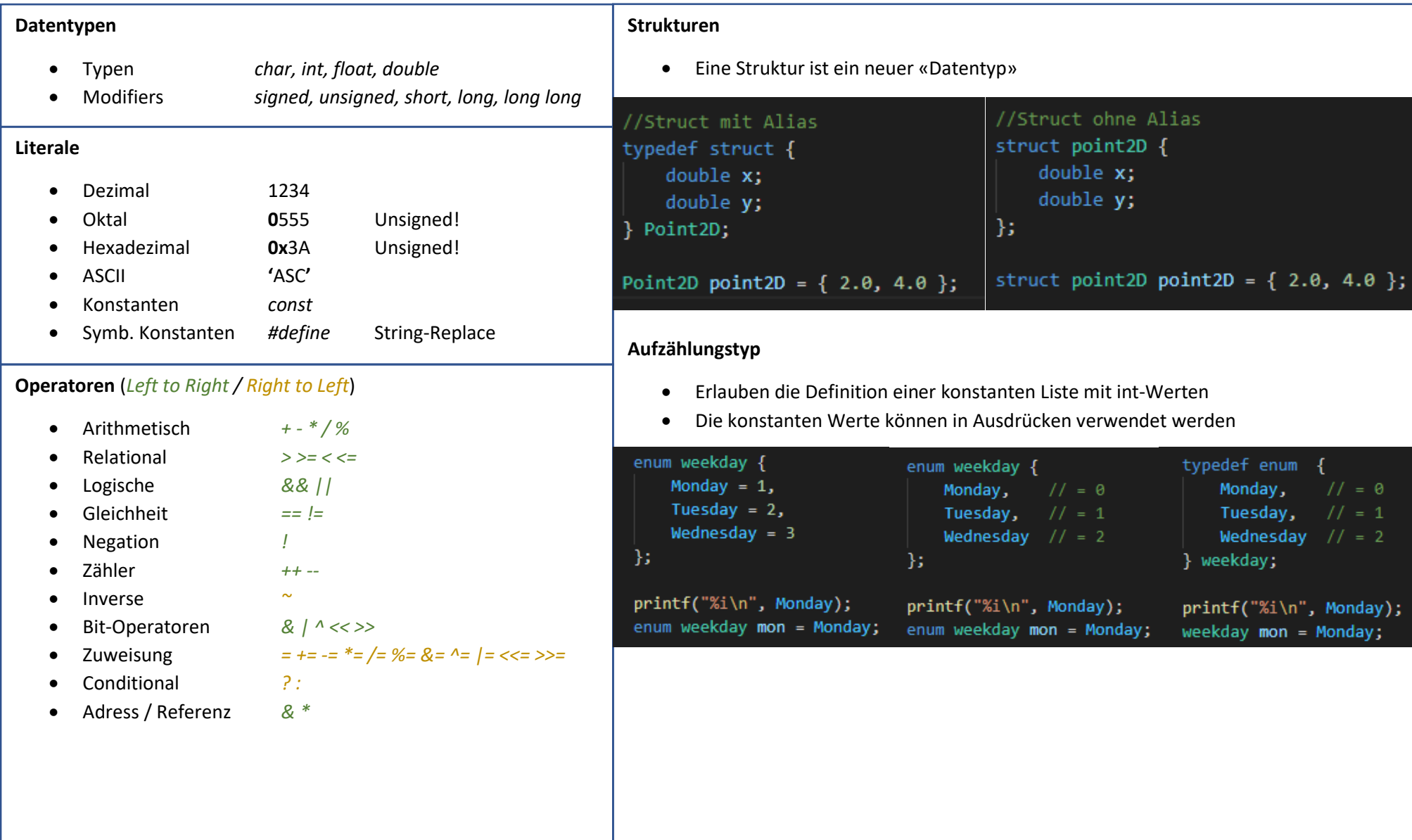

## C Funktionen

#### **Funktionen «Parameter by-value»**

In C werden Parameter immer «by value» übergeben. Die Werte der Variablen, werden in die Funktion hineinkopiert.

- **D**eclare-**B**efore-**U**ser (DBU) Eine Funktion muss deklariert sein, bevor sie verwendet wird
- **O**ne-**D**efinition-**R**ule (ODR) Jeder Name darf nur eine Definition im gesamten Programm haben
- Deklaration und Definition müssen die gleiche Form haben.

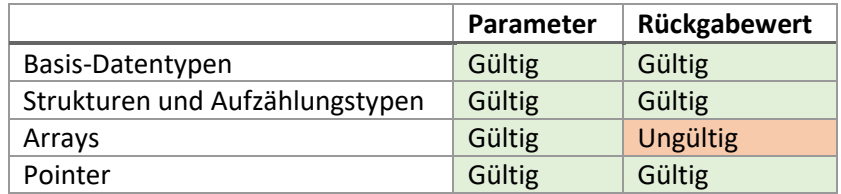

#### **Sichtbarkeit von Variablen**

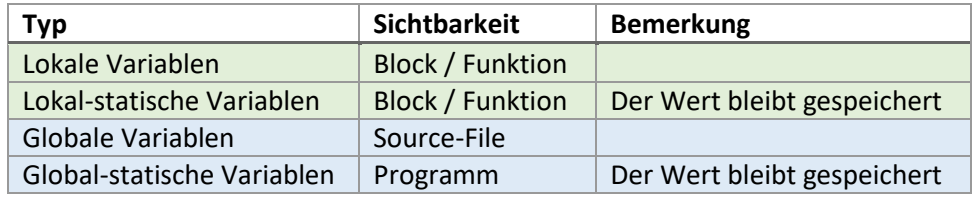

#### **Funktionsparameter**

- Konstanter Parameter (*const*) Gibt an, dass ein Parameter innerhalb einer Funktion nicht verändert wird.
	- Arrays Können nur «by Reference» übergeben werden
		- Mehrdimensionale Arrays Alle Dimensionen ausser der ersten müssen angegeben werden
		- Structs Können entweder «by Reference» oder «by Value» übergeben werden.
		- Funktionen Können «by Reference» übergeben
- Variable Anzahl Parameter Mit der Ellipse «…» können beliebig viele Argumente übergeben werden (Letztes Argument)

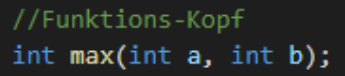

//Funktions-Körper int max(int  $a$ , int  $b$ ) { if  $(a > b)$  return a; else return b;

١

 $int \text{main}()$ //Funktions-Aufruf int  $x = max(3, 5)$ ;

Grundform von Funktion- und Variablen Deklarationen

• *Typ Deklarator* ;

## C Modulare Programmierung

#### **Vom Source-Code zum lauffähigen Programm**

#### **1. Präprozessor**

- Präprozessor-Befehle beginnen mit *#*
- Text-Einbindung aus anderen Dateien (*#include*)
- Text-Ersetzungen im Quellcode (*#define*)

#### **2. Compiler**

- Wandelt den Quellcode in Objektdateien um
- Der Objektcode enthält Maschineninstruktionen (nicht ausführbar)
- Syntax-Check -> Ausgabe von Errors und Warnungen
- Produziert eine Objekt-Datei pro Modul

#### **3. Linker**

- Verbindet die offenen Aufrufe
- Generiert ein ausführbares Programm
- Funktionsaufrufe und Funktionen werden zusammengesetzt

#### **Aufteilung des Quellcodes**

• Ein Header-File pro Modul (*file.c*)

#### **Header**

- **Verwendung** 
	- ✓ *#include «header.h»*
- Mehrfache Includes verhindern
	- ✓ «Include Guard»
- Enthält
	- ✓ Konstanten
	- $\checkmark$  Funktionsdeklarationen
	- ✓ User-Definierte Typen

### /\* Header output.h \*/

//Include Guards-Start #ifndef OUTPUT H #define OUTPUT\_H

## #include <stdlib.h>

//Andere Header Files #include "data.h"

//Funktions-Kopf void output\_dot(data\_t data);

//Include Guard-End #endif

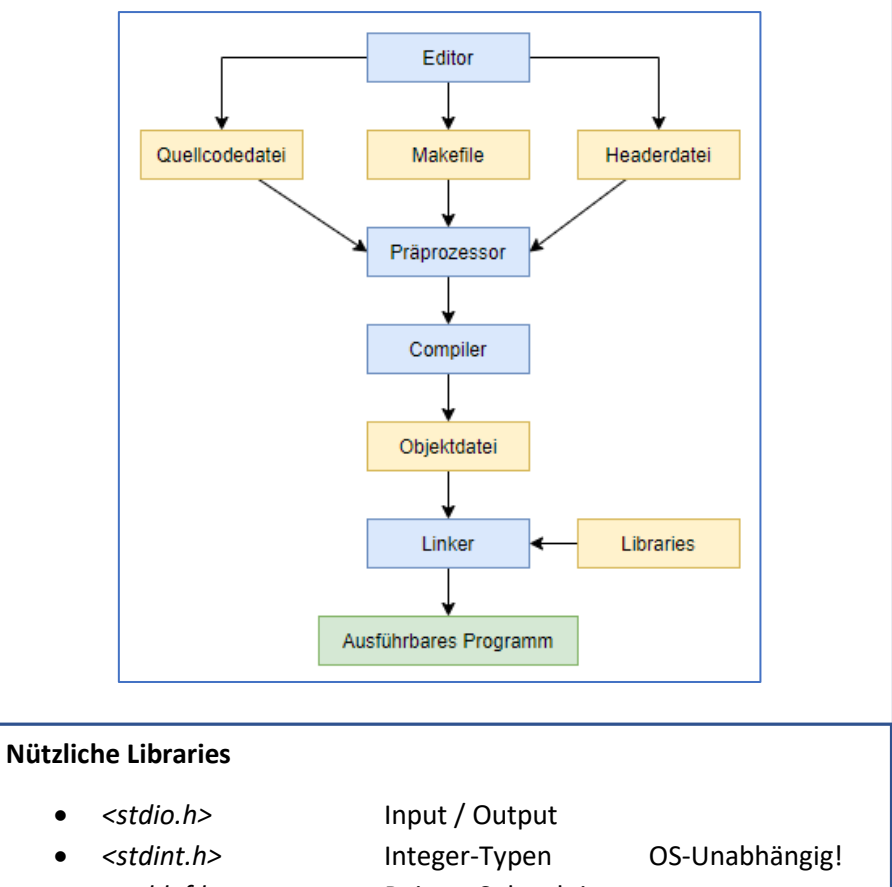

- *<stddef.h>* Pointer Subtraktion
- *<stdbool.h>* Boolean
- *<stdlib.h>* Standard-Bibliothek

# C Pointers and Arrays

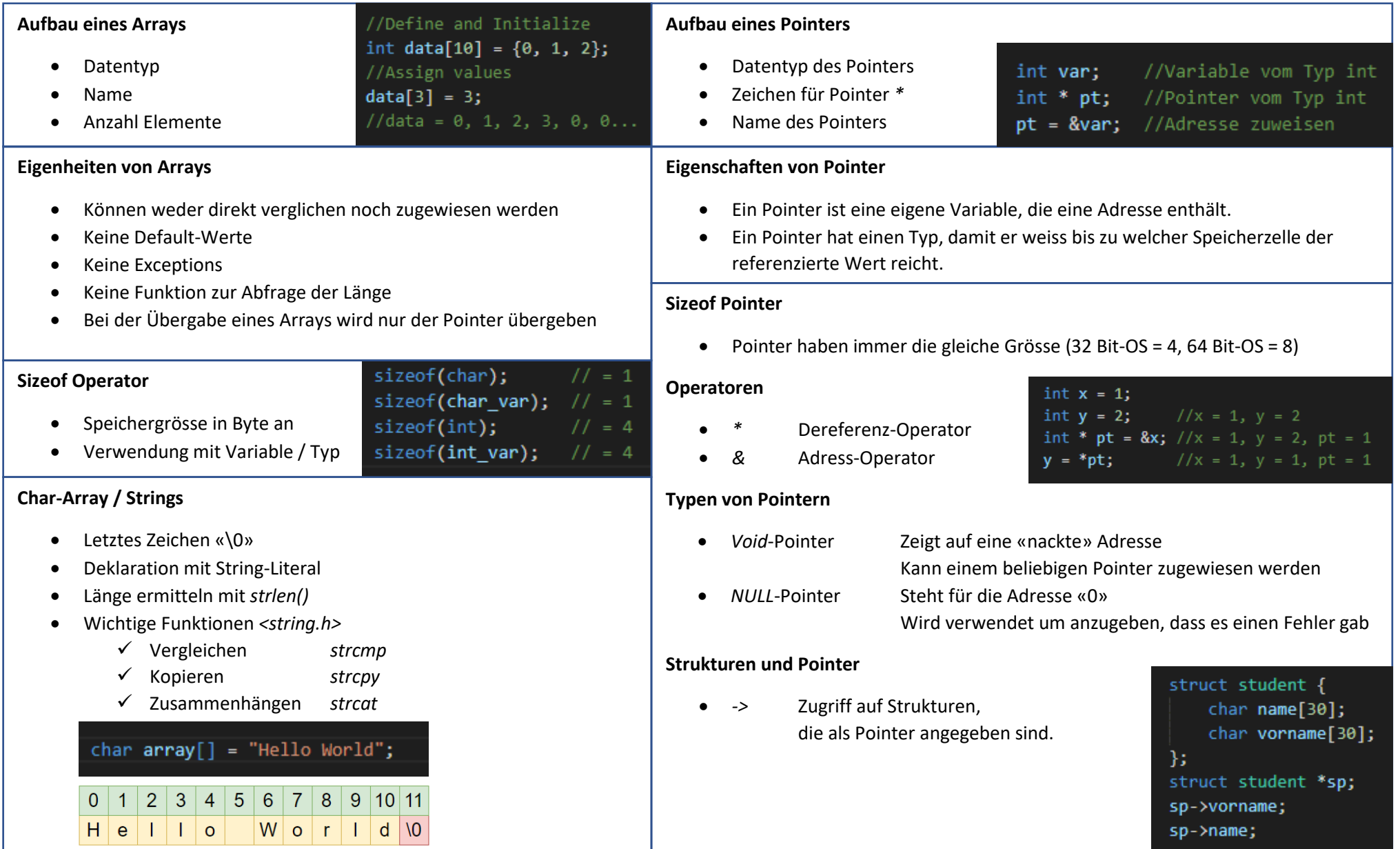

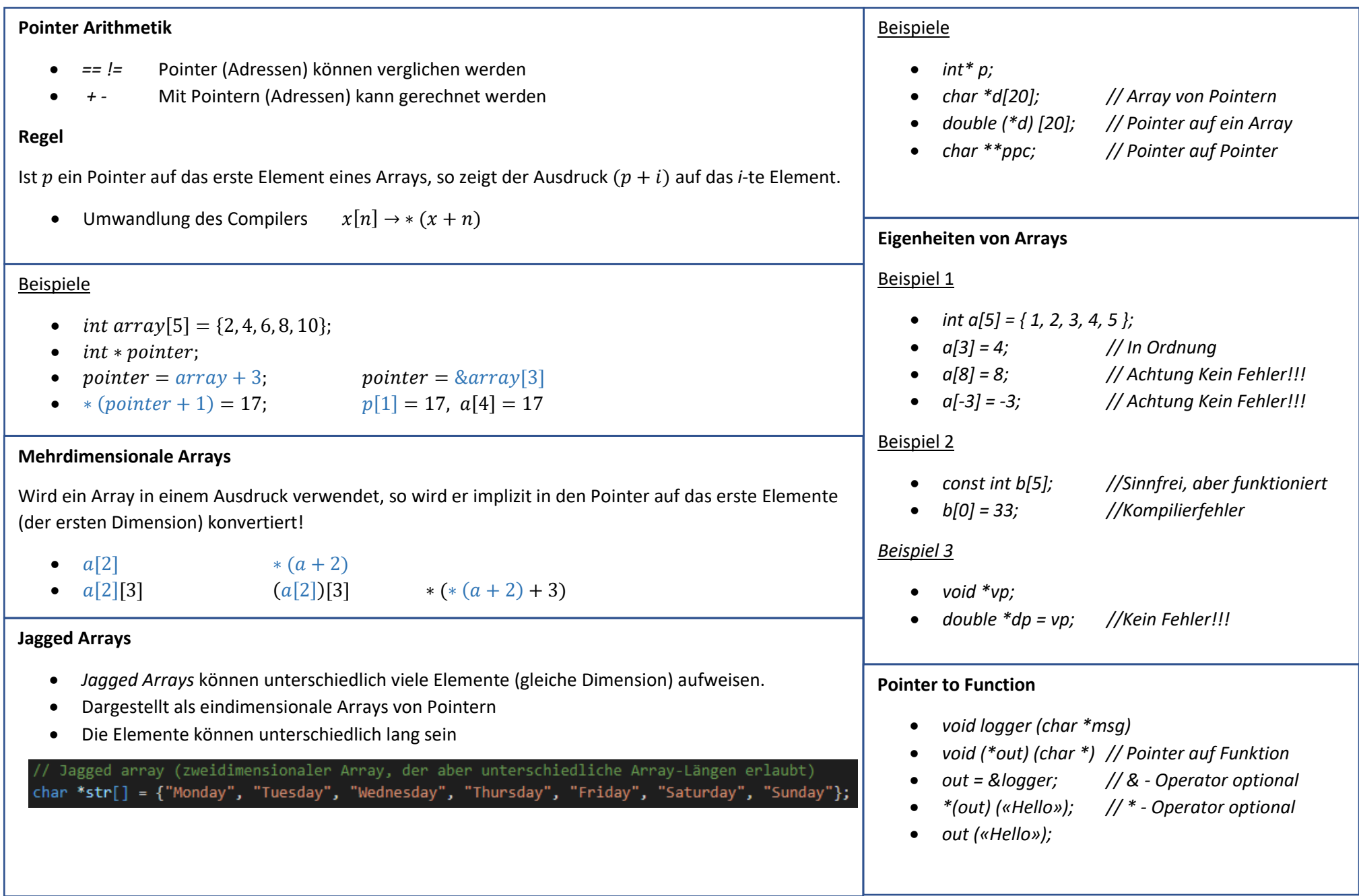

# C Dynamische Allozierung

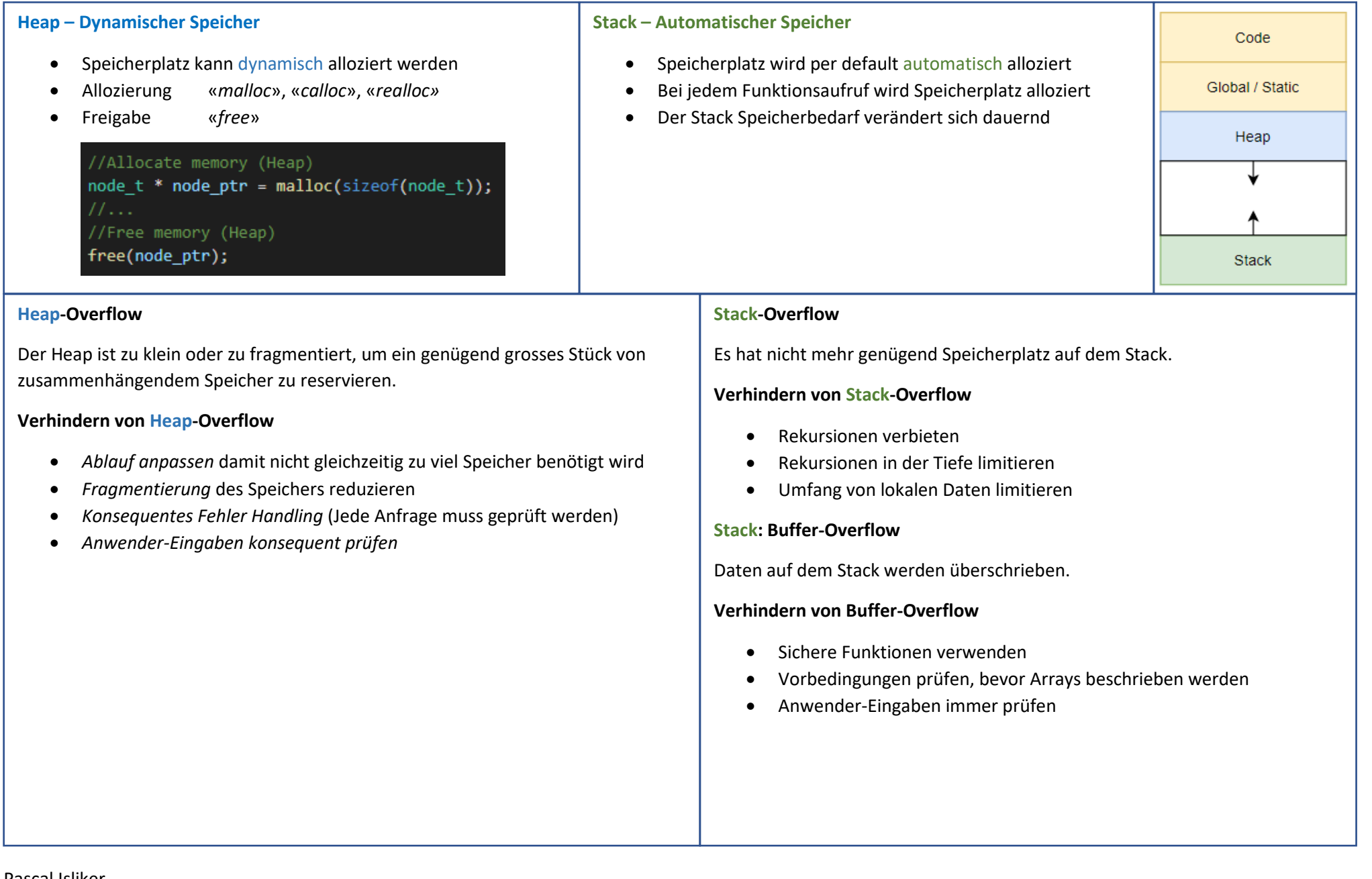

## System Calls / System Libraries

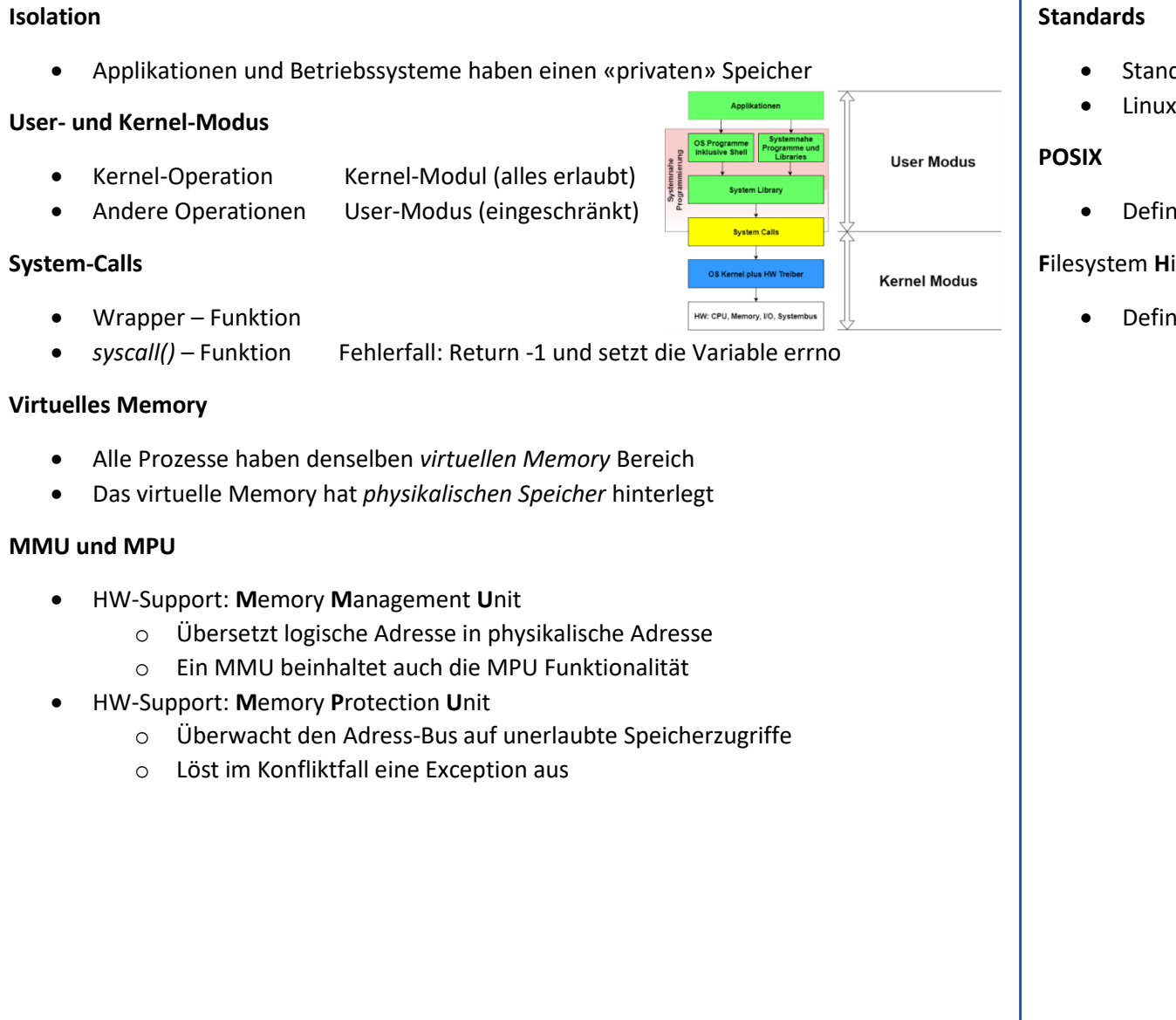

- Standard C-Library Teil des C-Standards
- Linux C Compiler (GCC = **G**NU **C**ompiler **C**ollection)
- Definiert das C API zu UNIX-ähnlichen Betriebssystemen

#### **F**ilesystem **H**ierarchy **S**tandard (FHS)

• Definiert für Unix-ähnliche Systeme (*/bin*, */dev*, */etc*, …)

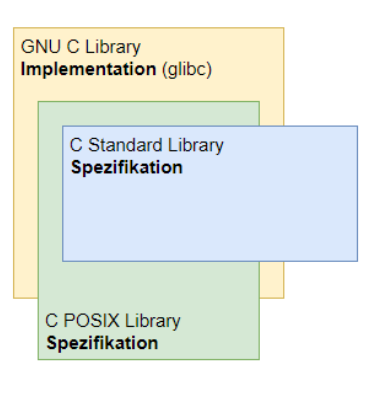

# Filesystem / IO

### **Reguläre Files**

Ein zusammenhängender, unstrukturierter Array von Bytes, auch Byte-Strom genannt. Files können mehrfach geöffnet sein. Das OS stellt keine Synchronisation zur Verfügung.

### **Spezielle Files**

Die speziellen Files liegen unter */dev.*

- Character Devices Zugriff in Sequenz von Bytes (Tastatur, Maus, etc.)
- Block Devices Zugriff in Arrays in Bytes (Massenspeicher)
- Named Pipes
- **Sockets**

### **File Länge**

- Gemessen in Bytes
- Die Grösse kann manuell geändert werden

### **Inode**

Verwaltungseinheit eines Files (Meta-Daten).

- Eindeutige *i-Nummer*
- Wird vom Kernel verwaltet
- Enthält: «Owner, Länge, Pfad, Grösse, usw.»

Der Filename ist nicht in der *Inode*.

### **Verzeichnis**

Ein Directory ist ein File, welches eine «Map» von Namen (Pfad und *i-Nummer*).

## **File Deskriptoren**

Geöffnete Files werden anhand einer Integer-ID verwaltet.

## **Hard-Link – ein Directory Eintrag**

- Verschiedene Links können auf dieselbe *ino* verweisen.
- Die *Inode* eines Files enthält die Anzahl Links.

## **Symbolischer Link / Soft Link**

Verweist nur auf ein File (*Inode)*. Entspricht einem Link in Windows.

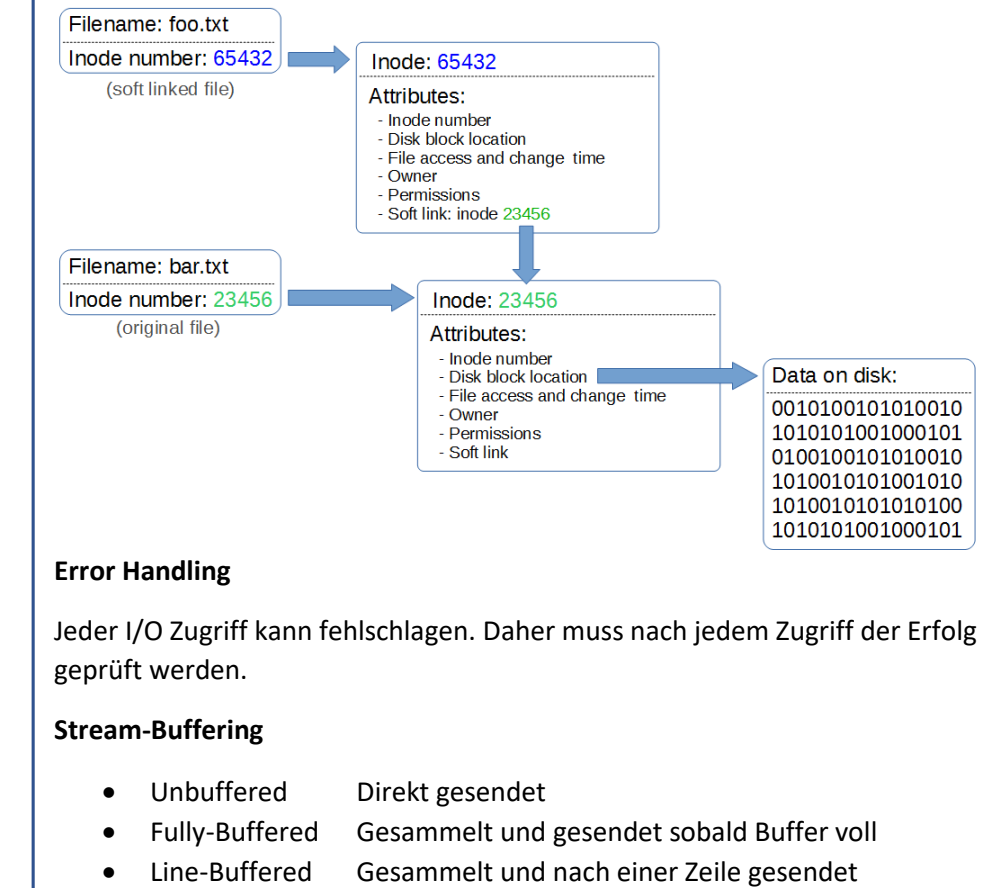

## Task / Prozess / Thread

#### **Tasks**

- Task Eine Aufgabe, die von der CPU abgearbeitet wird
- Batch-Ausführung Sequenzielle Ausführung von Tasks
- Multi-Tasking Parallele Ausführung von Task (max. CPU-Cores)

### **Kontext Switch**

- CPU wechselt Task
- Jeder Task erhält die Illusion, er hätte die Kontrolle

### **Threads**

Separater Kontrollfluss/Stack innerhalb eines Prozesses, teilt sich das Memory mit dem Eltern-Prozess.

- *pthread\_create* Erzeugt und startet einen Thread
- *pThread\_join* Wartet bis der angegebene Thread terminiert
- *pThread\_detach* Ressourcen werden beim Terminieren, freigegeben
- *pThread\_exit* Beendet einen Thread
- *pThread\_cancel* Unterbricht einen Thread von aussen

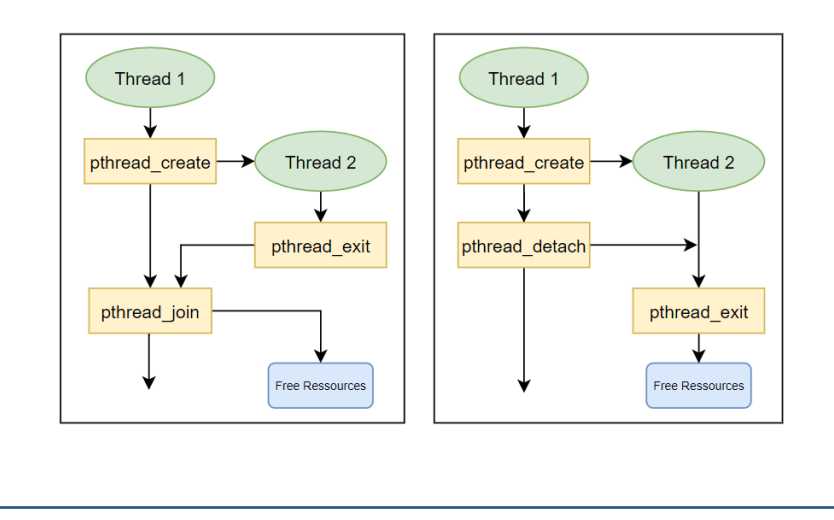

## **Scheduling**

- Kooperativ Jeder Task entscheidet, wann er die Kontrolle abgibt
	- Präemptiv Kontrollabgabe wird erzwungen

Der Scheduler unterbricht Tasks präemptiv und entscheidet, welcher Tasks als nächstes an er Reihe ist (priority-driven / round-robin).

#### **Prozesse**

Ein Kontrollfluss/Stack, eigenes virtuelles Memory.

- *fork* Erzeugt ein Child-Prozess (0 = Child, 1+ = Parent)
- *wait* Wartet bis ein Child-Prozess terminiert
- *exit* Terminiert den Prozess
- *exec* Ersetzt ausführendes Programm (nach *fork*)
- *execv* Führt Programm in neuem Thread aus
- *waitpid* Nimmt den Exitcode des Child-Prozesses entgegen
- *WEXITSTATUS* Exitcode aus return Status vom wait()-Call

#### **Spezialfälle**

- Waisenkind Parent-Prozess existiert nicht mehr
- 
- Zombie *Wait* wird nach der Beendung des Childs aufgerufen

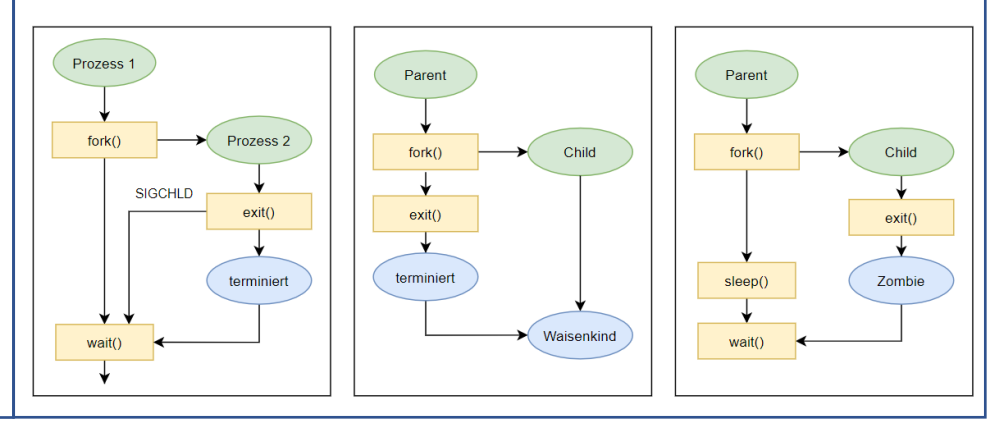

# Interprozess Kommunikation

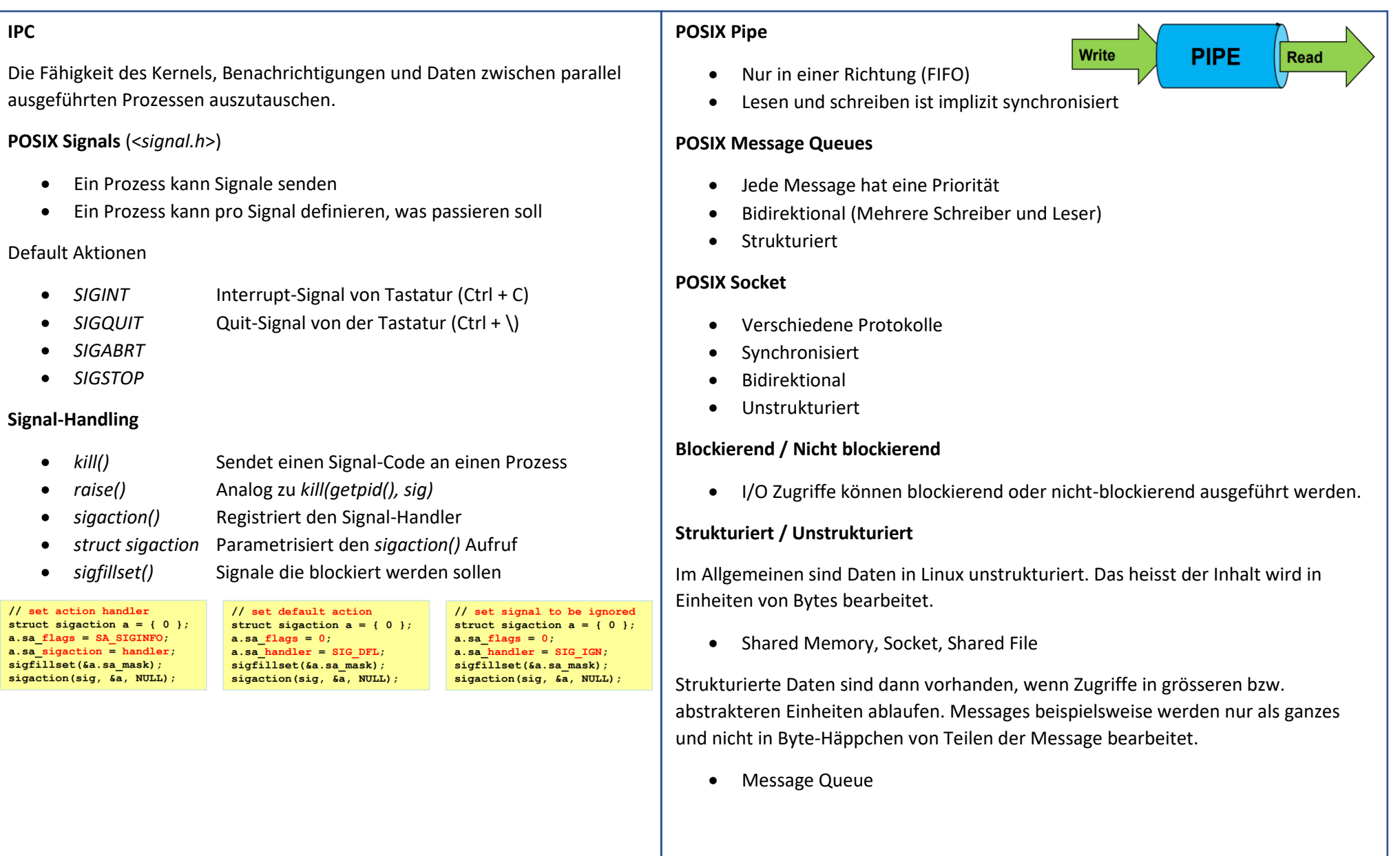

## Linux Befehle

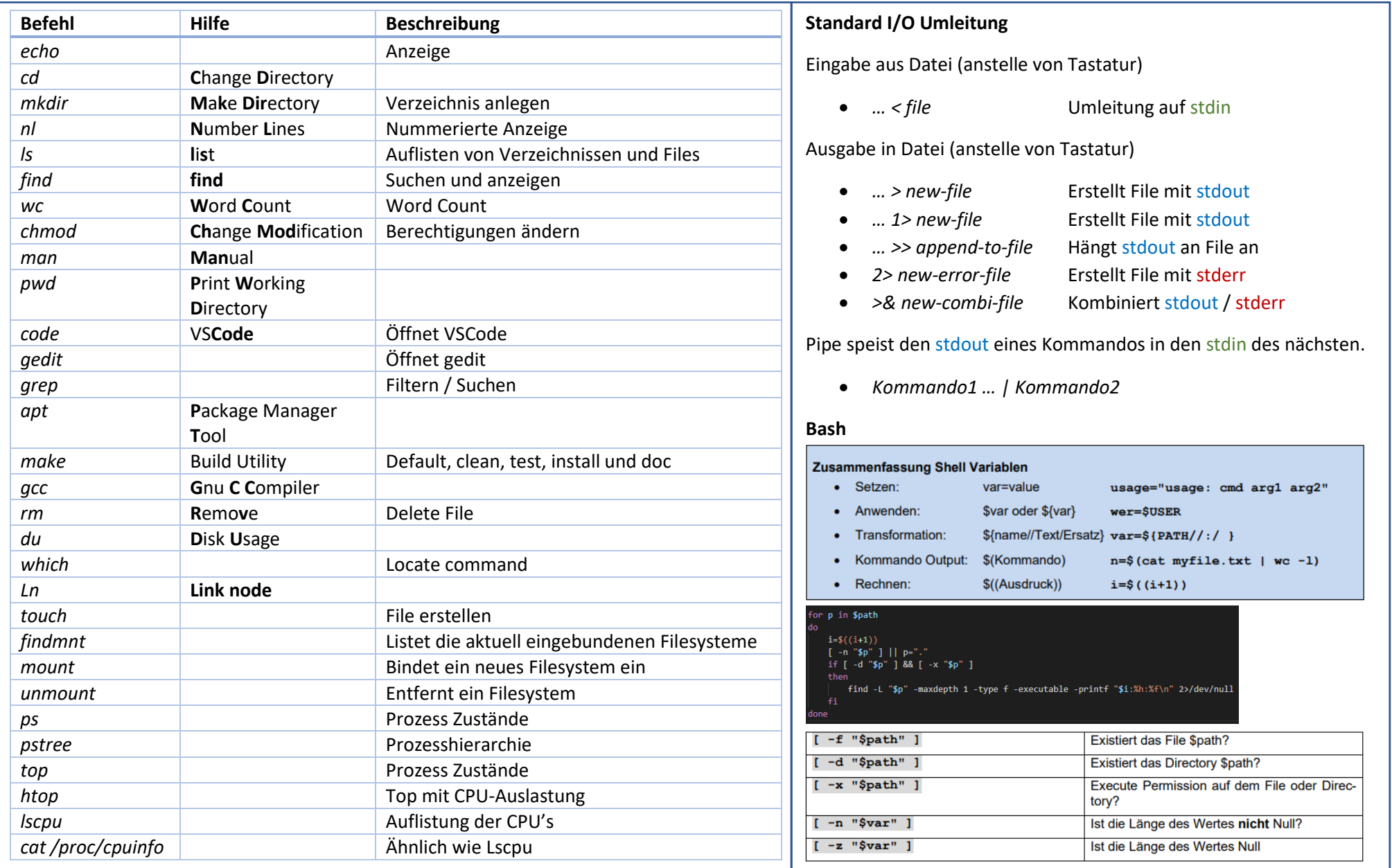